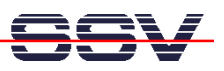

### **Schaltungshinweise zum Linux Control Modul DIL/NetPC DNP/7520**

Um das Linux Control Modul DIL/NetPC DNP/7520 in einer Schaltung nutzen zu können, ist eine externe Beschaltung notwendig. Die Abbildung 1 liefert eine Übersicht. Die einzige Schnittstelle für sämtliche externen Schaltungserweiterungen ist der 40-polige-DIL-Steckverbinder J2.

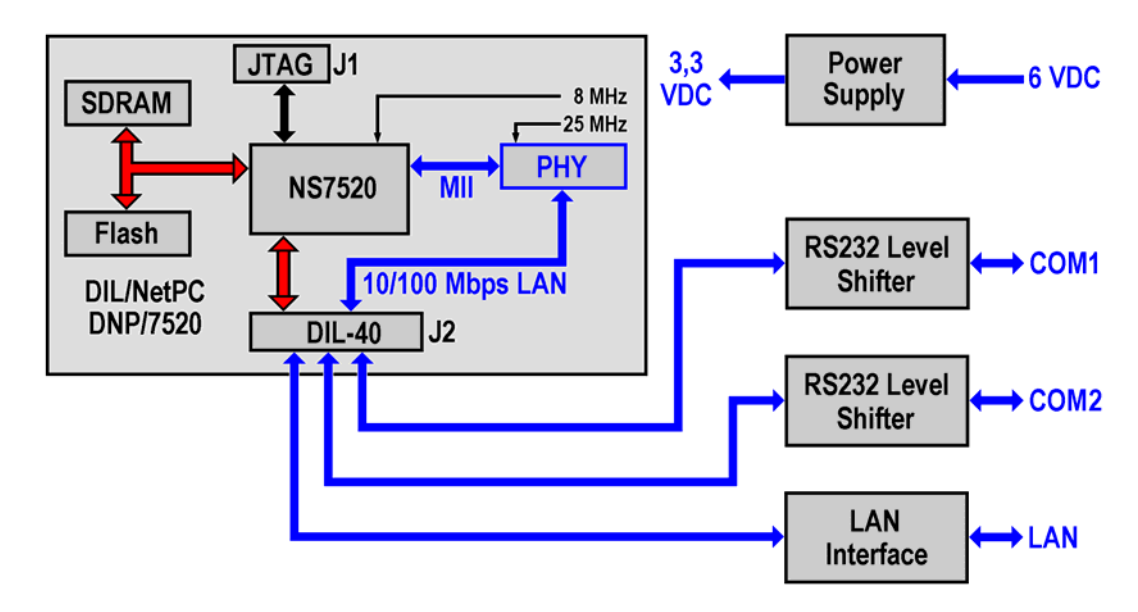

**Abbildung 1: Schaltungserweiterungen für den DIL/NetPC DNP/7520** 

Für die Spannungsversorgung des DIL/NetPC DNP/7520 ist eine 3,3 VDC-Quelle erforderlich. Die beiden seriellen Schnittstellen müssen über entsprechende Pegelwandler (Level Shifter) an RS232-Signalpegel angepasst werden. Die 10/100 Mbps Ethernet-LAN-Schnittstelle benötigt – neben der RJ45-Buchse – einen externen Übertrager. Dieser sorgt auch für die erforderliche galvanische Trennung der LAN-Schnittstelle. Auf der CD-ROM zum Linux Control Starter Kit mit DIL/NetPC DNP/7520 finden Sie die entsprechenden Schaltbilder mit den detaillierten Beispielen. Diese Schaltbilder beziehen sich auf das Entwicklungs-Board DNP/EVA6.

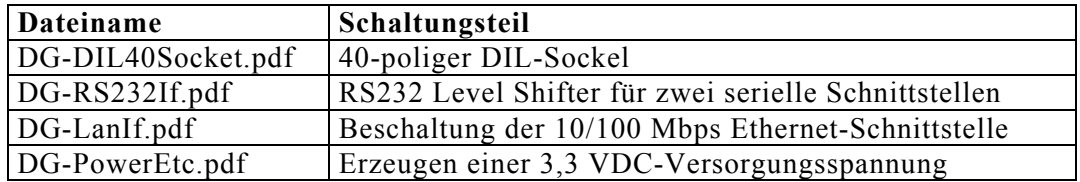

#### **Tabelle 1: Schaltbilder auf der Starter Kit CD-ROM**

**Wichtiger Hinweis:** Das Entwicklungs-Board DNP/EVA6 – welches zum Lieferumfang des Linux Control Starter Kit mit DIL/NetPC DNP/7520 gehört – wurde **nicht** speziell für den DIL/NetPC DNP/7520 Modul entwickelt. In der gleichen 40-poligen Fassung kann zum Beispiel auch der DIL/NetPC DNP/5282 (ein 40 poliges Embedded-Linux- oder eCos-Modul auf Basis eines 32-bit-ColdFire-Controller) betrieben werden. Aus diesem Grund weichen die Namen der 40 Pins des DNP/EVA6 in einigen Punkten von der Namensgebung des DIL/NetPC DNP/7520 ab.

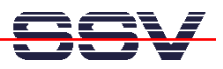

# **Anhang 1: Pinbelegung des DIL-40-Steckverbinders (J2)**

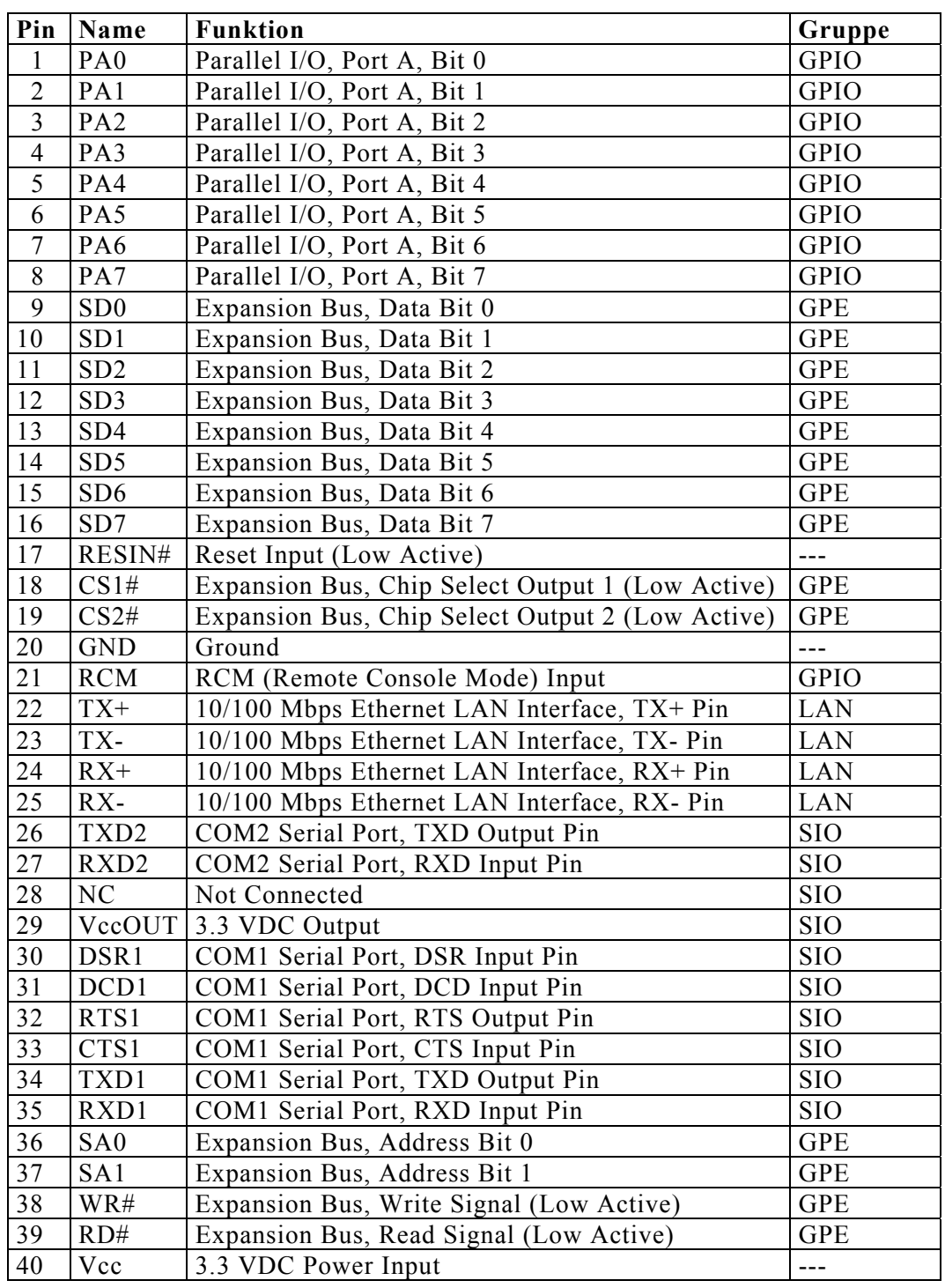

#### **Tabelle 2: Pinbelegung des DIL-40-Steckverbinders**

**Hinweis:** Die Einteilung der Signale in Gruppen erfolgt aus Kompatibilitätsgründen. Andere Produkte unseres Hauses mit DIL-40-Pinout sind bei Beachtung der entsprechenden Applikationshinweise vollständig oder bedingt pinkompatibel zum DIL/NetPC DNP/7520.

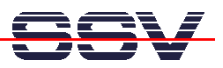

# **Anhang 2: Wichtige Informationsquelle im Internet**

Um dem Informationsbedarf der Anwender nachzukommen, wurde im Internet unter dem URL

```
www.dilnetpc.com/linuxcontrol
```
eine Website speziell zum Linux Control DIL/NetPC DNP/7520 geschaffen. Besuchen Sie diese Website hin und wieder für den Zugriff auf aktuelle Informationen.

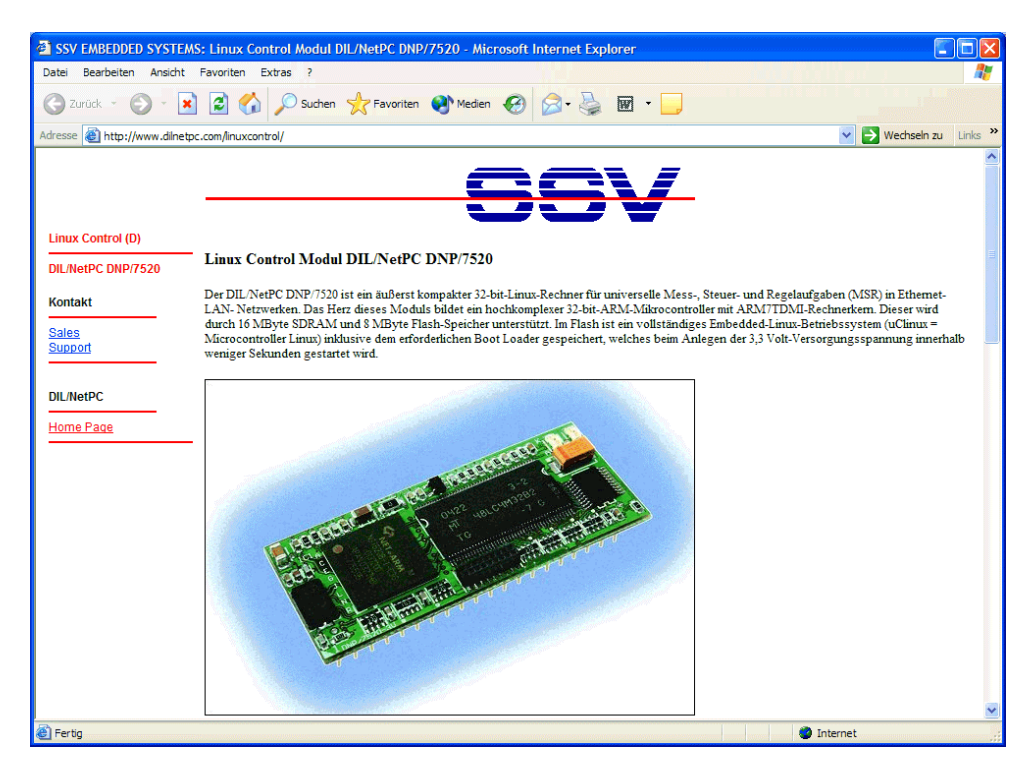

**Abbildung 2: www.dilnetpc.com/linuxcontrol - Die Infoquelle im Internet**

Auf der Linux-Control-Website werden auch aktuellere Versionen dieser Beschreibung veröffentlicht. Beachten Sie bitte die Revisionsnummer auf der letzten Seite.

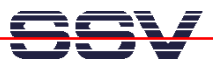

## **Kontakt**

**SSV Embedded Systems**  Heisterbergallee 72 D-30453 Hannover Tel.  $+49-(0)511-40000-0$ Fax.  $+49-(0)511-40000-40$ E-Mail: sales@ist1.de Internet: www.dilnetpc.com/linuxcontrol

# **Dokumenten Historie (SchaltungsHW1.pdf)**

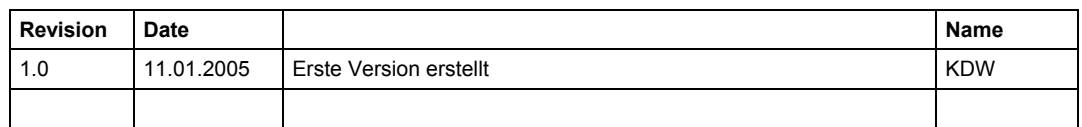

### **Urheberrechte**

Die Informationen in diesem Dokument können jederzeit ohne Ankündigung geändert werden. Die SSV GmbH übernimmt keine Verantwortung für jegliche Art von Fehlern, oder Schäden, die aus dem Gebrauch dieses Dokumentes und der darin enthaltenen Informationen resultieren. Produktnamen anderer Firmen können Warenzeichen dieser Gesellschaften sein. **© SSV EMBEDDED SYSTEMS 2005.**